### SCAPI

The Secure Computation Application Programming Interface http://crypto.biu.ac.il/about-scapi.php

Yehuda Lindell

<span id="page-0-0"></span>Bar-Ilan University

August 20, 2013 CRYPTO 2013 Rump Session

 $\triangleright$  For the last 2.5 decades, secure computation has been a foundational theoretical topic of study

- $\triangleright$  For the last 2.5 decades, secure computation has been a foundational theoretical topic of study
- $\triangleright$  Recently, interest has grown with respect to the practicality of secure computation
	- Governments, security organizations, industry,...

- $\triangleright$  For the last 2.5 decades, secure computation has been a foundational theoretical topic of study
- $\triangleright$  Recently, interest has grown with respect to the practicality of secure computation
	- Governments, security organizations, industry,...
- In the last 5 years there has been incredible progress on making secure computation practical
	- $\triangleright$  Today we can run semi-honest secure computation for problems like secure AES in a quarter of a second
	- $\triangleright$  Protocols for malicious adversaries exist that give amazing amortized complexity
	- $\triangleright$  Every year there are new significant breakthroughs

- $\triangleright$  For the last 2.5 decades, secure computation has been a foundational theoretical topic of study
- $\triangleright$  Recently, interest has grown with respect to the practicality of secure computation
	- Governments, security organizations, industry,...
- $\triangleright$  In the last 5 years there has been incredible progress on making secure computation practical
	- $\triangleright$  Today we can run semi-honest secure computation for problems like secure AES in a quarter of a second
	- $\triangleright$  Protocols for malicious adversaries exist that give amazing amortized complexity
	- $\triangleright$  Every year there are new significant breakthroughs
- $\triangleright$  This is very surprising (and exciting): we now know that secure computation can be practical for a reasonably wide range of problems
- $\triangleright$  Most implementation projects are aimed at solving a specific problem more efficiently or with better security
- $\triangleright$  SCAPI is an implementation project with no specific problem in mind (it is a general-purpose secure computation library)
- $\triangleright$  SCAPI is open source; we have a long-term commitment (as long as we have money) to the project (bug fixes, additional functionality, improve existing implementations etc.)
- $\triangleright$  SCAPI is written in Java
	- $\triangleright$  Suitable for large projects, and quick implementation
	- $\triangleright$  Portability (e.g., secure computation between a mobile device and a server)
	- Existing libraries (e.g., Bouncy Castle)
	- $\triangleright$  The JNI framework: can use libraries and primitives written in native code (and thus inherit their efficiency)

## Design Principles

- $\triangleright$  Cryptographers write protocols in abstract terms (OT, commitment, PRF, etc.)
- $\triangleright$  SCAPI encourages implementation at this abstract level (work with any "DLOG group" and afterwards instantiate with concrete group and concrete library; e.g. EC-group from Miracl)
- $\triangleright$  Can work at many different levels of abstraction, as desired

## Design Principles

- $\triangleright$  Cryptographers write protocols in abstract terms (OT, commitment, PRF, etc.)
- $\triangleright$  SCAPI encourages implementation at this abstract level (work with any "DLOG group" and afterwards instantiate with concrete group and concrete library; e.g. EC-group from Miracl)
- $\triangleright$  Can work at many different levels of abstraction, as desired
- Extendibility: can add support for any new libraries and implementation by providing wrappers that implement the defined interfaces

## Design Principles

- $\triangleright$  Cryptographers write protocols in abstract terms (OT, commitment, PRF, etc.)
- $\triangleright$  SCAPI encourages implementation at this abstract level (work with any "DLOG group" and afterwards instantiate with concrete group and concrete library; e.g. EC-group from Miracl)
- $\triangleright$  Can work at many different levels of abstraction, as desired
- Extendibility: can add support for any new libraries and implementation by providing wrappers that implement the defined interfaces
- $\triangleright$  Efficiency: via JNI can access fast low-level libraries like Miracl, but work at the level of Java and with abstract objects

- $\triangleright$  Cryptographers write protocols in abstract terms (OT, commitment, PRF, etc.)
- $\triangleright$  SCAPI encourages implementation at this abstract level (work with any "DLOG group" and afterwards instantiate with concrete group and concrete library; e.g. EC-group from Miracl)
- $\triangleright$  Can work at many different levels of abstraction, as desired
- Extendibility: can add support for any new libraries and implementation by providing wrappers that implement the defined interfaces
- $\triangleright$  Efficiency: via JNI can access fast low-level libraries like Miracl, but work at the level of Java and with abstract objects
- $\triangleright$  Ease of use: SCAPI uses terminology that cryptographers are used to; SCAPI is well documented and has been written explicitly with other users in mind

## Security Levels

- $\triangleright$  Consider an oblivious transfer protocol that uses a group, a commitment scheme, and a hash function
- $\triangleright$  The theorem stating security of the protocol would say:
	- $\triangleright$  Assume that DDH is hard in the group, the commitment is perfectly binding, and the hash function is collision resistant.
	- $\blacktriangleright$  Then, the OT protocol is secure.

## Security Levels

- $\triangleright$  Consider an oblivious transfer protocol that uses a group, a commitment scheme, and a hash function
- $\triangleright$  The theorem stating security of the protocol would say:
	- $\triangleright$  Assume that DDH is hard in the group, the commitment is perfectly binding, and the hash function is collision resistant.
	- $\blacktriangleright$  Then, the OT protocol is secure.
- $\triangleright$  SCAPI differentiates between security levels by defining hierarchies of interfaces, and protocol constructors can check them:

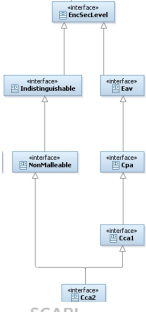

SCAPI has three layers

- $\triangleright$  Basic primitives (discrete log groups, PRFs, PRPs, hash, universal hash, etc.)
- $\triangleright$  Non-interactive schemes (symmetric and asymmetric encryption, MACs, signatures)
- Interactive protocols (oblivious transfer, sigma protocols,  $ZK$ , ZKPOK, commitments, etc.)

```
public interface CramerShoupDDHEnc extends AsymmetricEnc, Cca2 {
}
public CramerShoupAbs(DlogGroup dlogGroup, CryptographicHash hash, SecureRandom random){
//The Cramer-Shoup encryption scheme must work with a Dlog Group that has DDH security level
//and a Hash function that has CollisionResistant security level. If any of this conditions is not
 //met then cannot construct an object of type Cramer-Shoup encryption scheme; therefore throw exception.
 if(!(dlogGroup instanceof DDH)){
    throw new IllegalArgumentException("The Dlog group has to have DDH security level");
    }
 if(!(hash instanceof CollisionResistant)){
    throw new IllegalArgumentException("The hash function has to have CollisionResistant security level");
    }
 // Everything is correct, then sets the member variables and creates object.
 this.dlogGroup = dlogGroup;
 qMinusOne = dlogGroup.getOrder().subtract(BigInteger.ONE);
 this.hash = hash;
 this.random = random;
}
```
#### Example Usage

#### The Cramer-Shoup Encryption Scheme

```
public AsymmetricCiphertext encrypt(Plaintext plaintext){
  /* Choose a random r in Zq; calculate u1 = g1^rr, u2 = g2^rr, e = (hr)*msgEl
  * Convert u1, u2, e to byte[] using the dlogGroup
  * Compute alpha - the result of computing the hash function on the concatenation u1+u2+e.
  * Calculate v = c^r * d^r(r*alpha)* Create and return an CramerShoupCiphertext object with u1, u2, e and v. */
 ...
  GroupElement msgElement = ((GroupElementPlaintext) plaintext).getElement();
  BigInteger r = chooseRandomR(); //Choose a random value between 0 and q-1 (q = group order)<br>GroupElement u1 = calcU1(r); //Does: dlogGroup.exponentiate(publicKev.getGenerator1(), r
  GroupElement u1 = calcU1(r); \qquad//Does: dlogGroup.exponentiate(publicKey.getGenerator1(), r);<br>GroupElement u2 = calcU2(r); //Does: dlogGroup.exponentiate(publicKey.getGenerator(), r);
                                           \ellDoes: dlogGroup.exponentiate(publicKey.getGenerator(), r);
  GroupElement hExpr = calcHExpR(r); //Does: dlogGroup.exponentiate(publicKey.getH(), r);
  GroupElement e = dlogGroup.multiplyGroupElements(hExpr, msgElement);
  byte<sup>[]</sup> u1ToByteArray = dlogGroup.mapAnyGroupElementToByteArray(u1);
  byte[] u2ToByteArray = dlogGroup.mapAnyGroupElementToByteArray(u2);
  byte[] eToByteArray = dlogGroup.mapAnyGroupElementToByteArray(e);
  //Calculates the hash(ut + u2 + e).
  byte[] alpha = calcAlpha(u1ToByteArray, u2ToByteArray, eToByteArray);
  GroupElement v = calcV(r, alpha): //Calculates v = c^r * d^r(r*alpha)ha).
  //Creates and return an CramerShoupCiphertext object with u1, u2, e and v.
  CramerShoupOnGroupElementCiphertext cipher = new CramerShoupOnGroupElementCiphertext(u1, u2, e, v);
  return cipher;
}
```
### Example Usage

#### The Cramer-Shoup Encryption Scheme

```
public static void main(String[] args) throws FactoriesException {
   ...
   // Get parameters from config file:
   CramerShoupTestConfig[] config = readConfigFile();
   ...
   for (int i = 0; i < config.length; i++) {
      result = runTest(config[i]);out.println(result);
      System.out.println(result);
   }
   ...
}
Example from configuration file:
     dlogGroup = DlogZpSafePrime
     dlogProvider = CryptoPP
     algorithmParameterSpec = 1024
     hash = SHA-256providerHash = BC
     numTimesToEnc = 1000
     dlogGroup = DlogECFp
     dlogProvider = BC
     algorithmParameterSpec = P-224
     hash = SHA-1providerHash = BC
     numTimesToEnc = 1000
```

```
dlogGroup = DlogECFp
dlogProvider = Miracl
algorithmParameterSpec = P-224
hach = SHA-1
Vehuda Lindell
Yehuda Lindell SCAPI 20/8/2013 10 / 13
```
#### Example Usage The Cramer-Shoup Encryption Scheme

```
static public String runTest(CramerShoupTestConfig config) throws FactoriesException{
   DlogGroup dlogGroup;
   //Create the requested Dlog Group object. Do this via the factory.
   //If no provider specified, take the SCAPI-defined default provider.
   if(config.dlogProvider != null){
      dlogGroup = DlogGroupFactory.getInstance().getObject(config.dlogGroup+
                                    "("+config.algorithmParameterSpec+")", config.dlogProvider);
   }else {
     dlogGroup = DlogGroupFactory.getInstance().getObject(config.dlogGroup+
                                    "("+config.algorithmParameterSpec+")");
   }
   CryptographicHash hash;
   //Create the requested hash. Do this via the factory.
   if(config.hashProvider != null){
     hash = CryptographicHashFactory.getInstance().getObject(config.hash, config.hashProvider);
   }else {
     hash = CryptographicHashFactory.getInstance().getObject(config.hash);
   }
   //Create a random group element. This element will be encrypted several times as specified in
   //config file and decrypted several times
   GroupElement gEl = dlogGroup.createRandomElement();
   //Create a Cramer Shoup Encryption/Decryption object. Do this directly by calling the relevant
   //constructor. (Can be done instead via the factory).
```
ScCramerShoupDDHOnGroupElement enc = new ScCramerShoupDDHOnGroupElement(dlogGroup, hash);

### Example Usage

#### The Cramer-Shoup Encryption Scheme

```
//Generate and set a suitable key.
KeyPair keyPair = enc.generateKey();
try {
   enc.setKey(keyPair.getPublic(),keyPair.getPrivate());
} catch (InvalidKeyException e) {
   e.printStackTrace();
}
//Wrap the group element we want to encrypt with a Plaintext object.
Plaintext plainText = new GroupElementPlaintext(\sigmaEl):
AsymmetricCiphertext cipher = null;
//Measure the time it takes to encrypt each time. Calculate and output the average running time.
long allTimes = 0;
long start = System.currentTimeMillis();
long stop = 0:
long duration = 0:
int encTestTimes = new Integer(config.numTimesToEnc).intValue();
for(int i = 0: i < encTestTimes: i++){
   cipher = enc.encrypt(plainText);
   stop = System.currentTimeMillis();
   duration = stop - start:
   start = stop;
   allTimes += duration;
}
double encAvgTime = (double)allTimes/(double)encTestTimes;
```
//Repeat for decryption...

# Results – Average of 1000 Runs

The Cramer-Shoup Encryption Scheme

<span id="page-19-0"></span>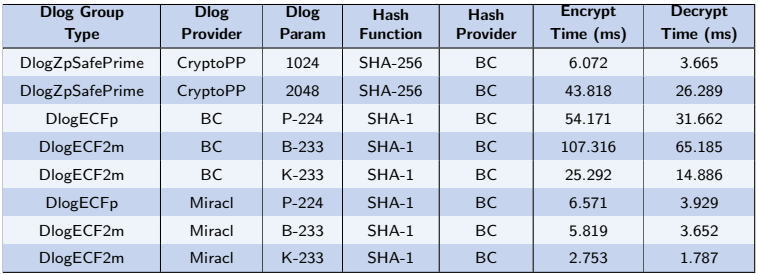